#### **จุดประสงค์การเรียนรู้**

- 1. ต่อวงจรไฟฟ้ากระแสตรงแบบอนุกรมด้วยตัวต้านทานได้ถูกต้อง
- 2. ต่อวงจรไฟฟ้ากระแสตรงแบบขนานด้วยตัวต้านทานได้ถูกต้อง
- 3. ต่อวงจรไฟฟ้ากระแสตรงแบบผสมด้วยตัวต้านทานได้ถูกต้อง
- 4. วัดค่ากระแสไฟฟ้ากระแสตรงที่ไหลผ่านตัวต้านทานแต่ละตัวด้วยแอมมิเตอร์ไฟฟ้ากระแสตรงได้ถูกต้อง
- 5. เลือกย่านวัดค่ากระแสไฟฟ้ากระแสตรงได้ถูกต้อง
- 6. อ่านค่าบนสเกลหน้าปัดของแอมมิเตอร์ไฟฟ้ากระแสตรงได้ถูกต้อง
- 7. บันทึกค่ากระแสไฟฟ้ากระแสตรงในวงจรไฟฟ้าได้ถูกต้อง

## **เครื่องมือ/วัสดุอุปกรณ์ในการปฏิบัติงาน**

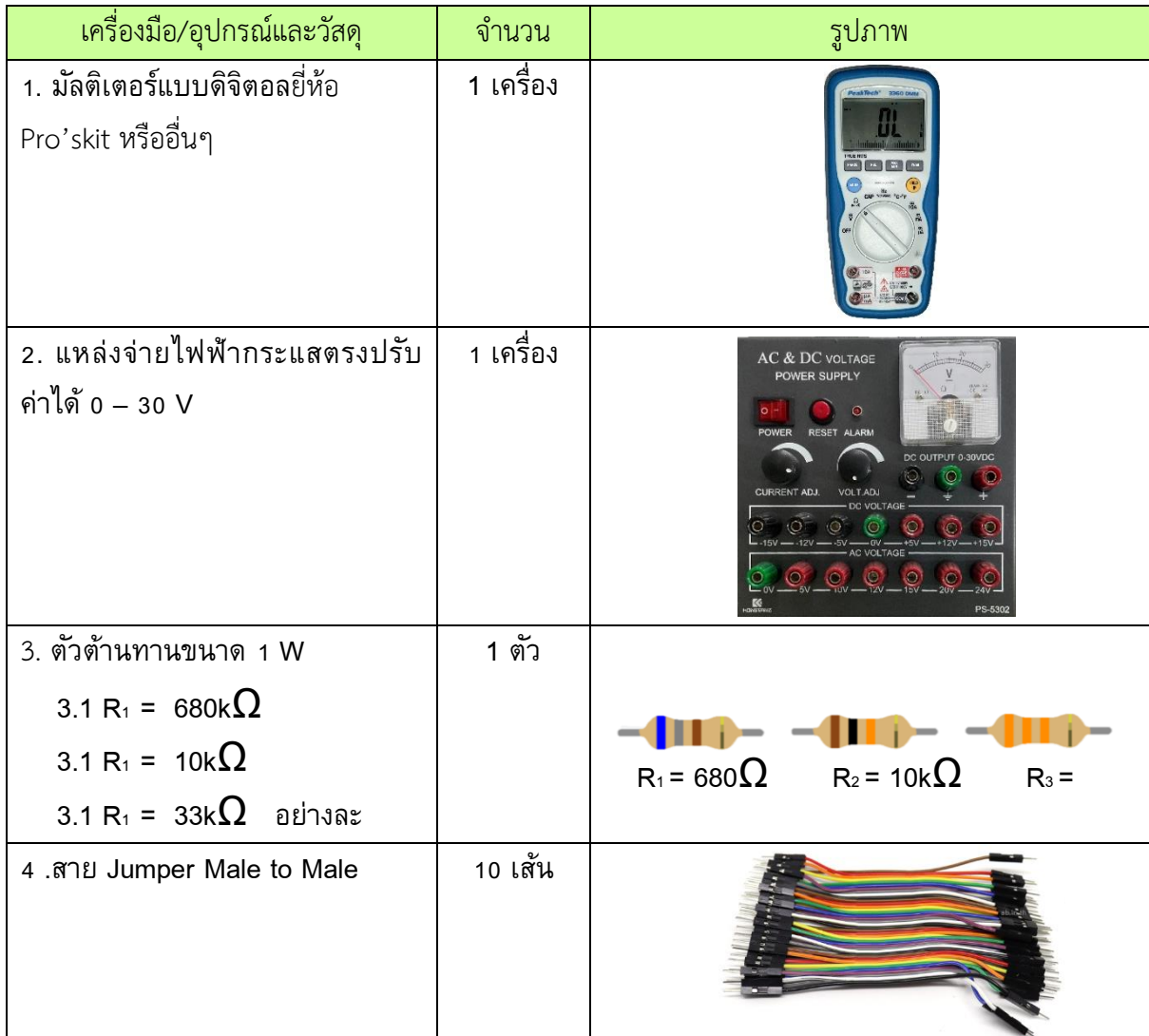

# **ขั้นตอนในการปฏิบัติงาน**

#### วิทยำลัยเทคนิคชลบุรี

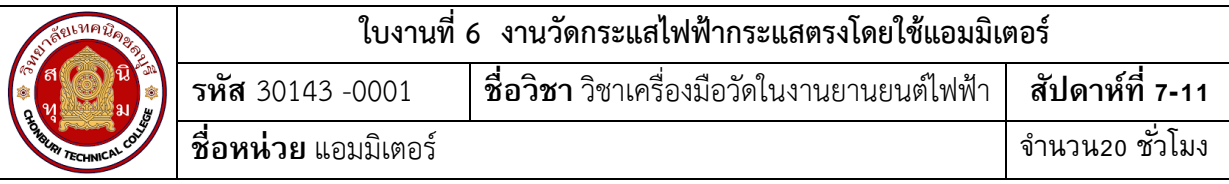

# **การทดลองที่1 การวัดค่ากระแสไฟฟ้าเมื่อต่อตัวต้านทานแบบวงจรอนุกรมด้วยแอมมิเตอร์ไฟฟ้ากระแสตรง**

1. ต่อวงจรการทดลองที่ 1

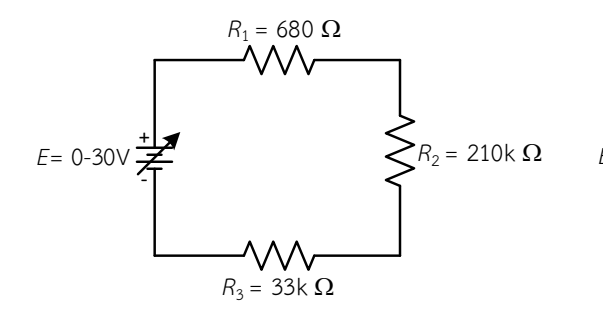

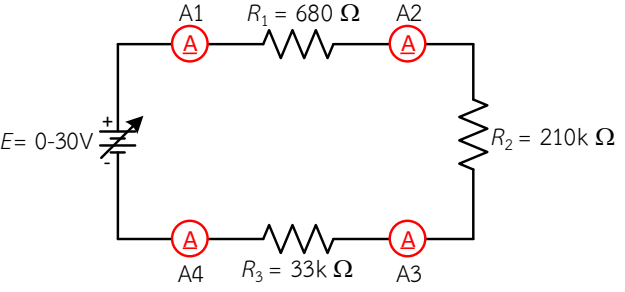

รูปที่ 7.1 วงจรตัวต้านทานต่ออนุกรม 3 ตัว รูปที่ 7.2 การต่อแอมมิเตอร์วัดค่ากระแสไฟฟ้าในวงจร

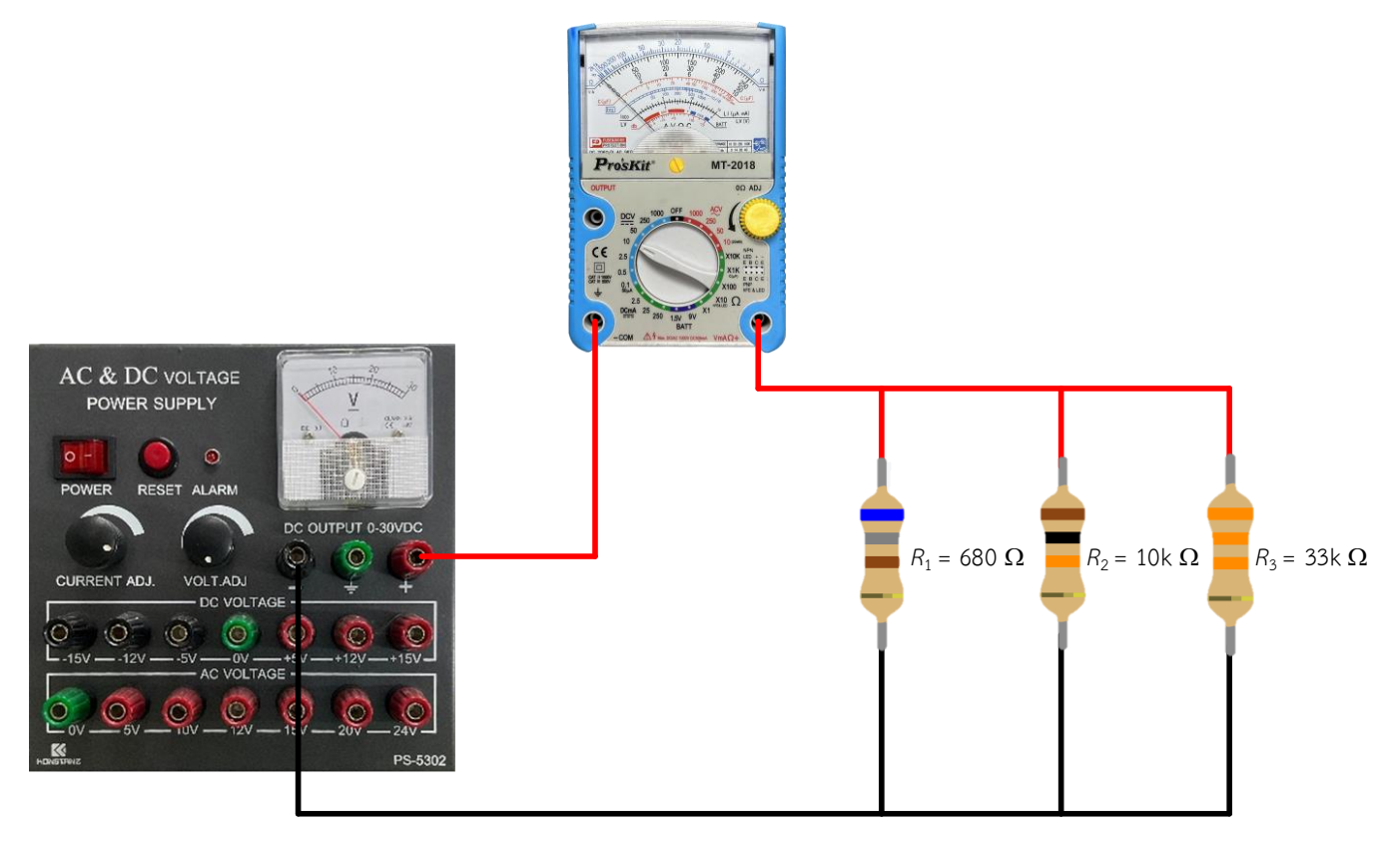

รูปที่ 7.3 การต่อแอมมิเตอร์วัดค่ากระแสไฟฟ้าในวงจรแสดงเป็นรูปเสมือน

2. ปรับแรงดันไฟฟ้าของแหล่งจ่ายให้ได้ 10 โวลต์

#### วิทยำลัยเทคนิคชลบุรี

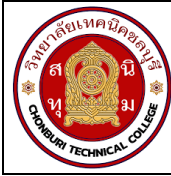

3. ตั้งย่านวัดแอมมิเตอร์ไฟฟ้ากระแสตรงไว้ที่ย่านวัดสูงสุด นำแอมมิเตอร์ไฟฟ้ากระแสตรงวัดกระแสไฟฟ้า ตามตำแหน่ง  $\mathsf{A}_1 - \mathsf{A}_4$  ดังรูปวงจรที่ 1.2 บันทึกค่ากระแสไฟฟ้าลงในตารางที่ 1

4. หากอ่านค่ากระแสไฟฟ้าไม่ได้ให้ลดย่านวัดให้ต่ำลง แล้วจึงบันทึกค่าที่อ่านได้ลงในตารางที่ 1

# **ตารางที่1 บันทึกผลการทดลอง**

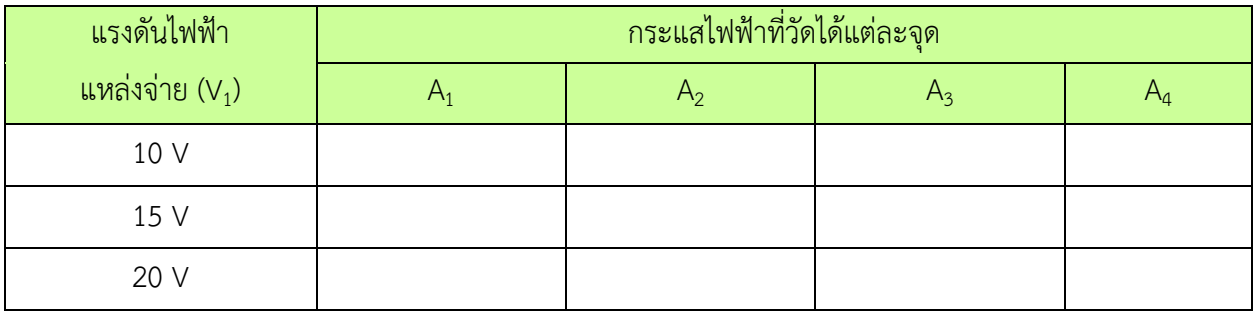

5. เปลี่ยนค่าแรงดันไฟฟ้าของแหล่งจ่ายเป็น 15 โวลต์ทำการทดลองข้อ 3 และ ข้อ 4 ซ้ำ

6. เปลี่ยนค่าแรงดันไฟฟ้าของแหล่งจ่ายเป็น 20 โวลต์ทำการทดลองข้อ 3 และ ข้อ 4 ซ้ำ

7. กระแสไฟฟ้าที่ไหลในวงจรเพิ่มขึ้นหรือลดลงเมื่อแรงดันไฟฟ้าของแหล่งจ่ายเพิ่มขึ้น ............................

**การทดลองที่ 2 การวัดค่ากระแสไฟฟ้าเมื่อต่อตัวต้านทานแบบวงจรขนานด้วยแอมมิเตอร์ไฟฟ้ากระแสตรง**

1. ต่อวงจรการทดลองที่ 2

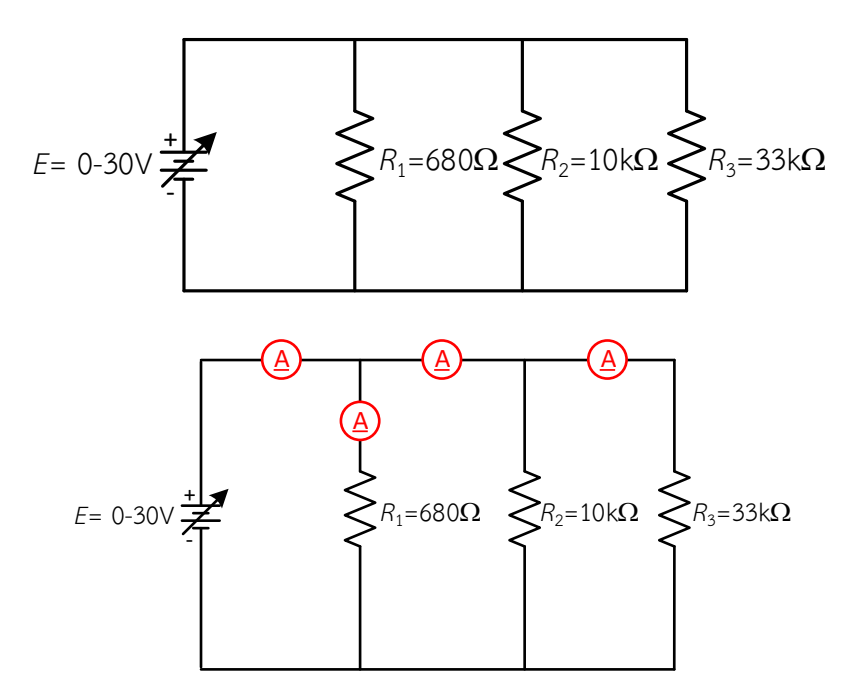

รูปที่ 7.4 การวัดค่ากระแสไฟฟ้าเมื่อต่อตัวต้านทานแบบวงจรขนานด้วยแอมมิเตอร์ไฟฟ้ากระแสตรง

### วิทยาลัยเทคนิคชลบรี

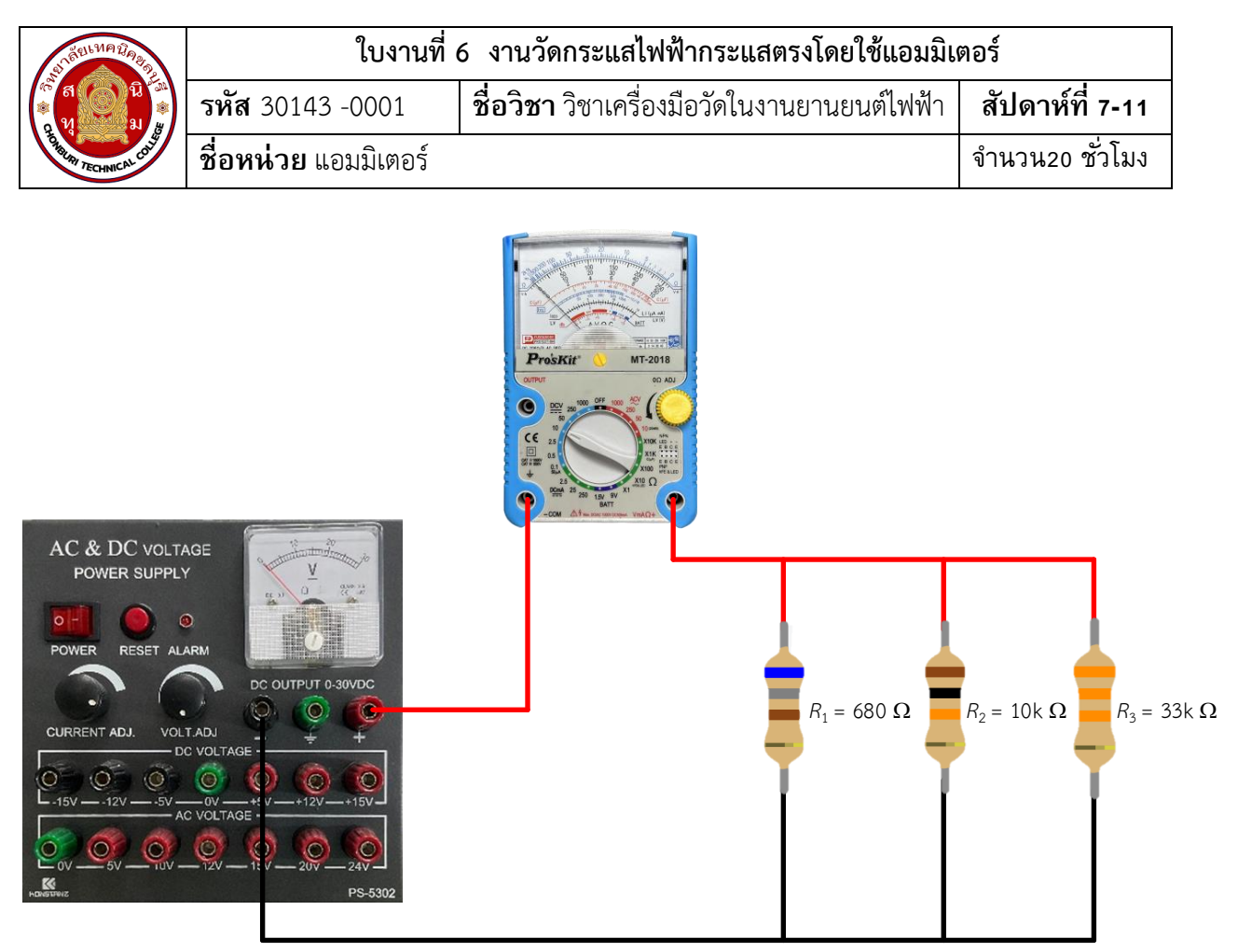

รูปที่ 7.5 การวัดค่ากระแสไฟฟ้าเมื่อต่อตัวต้านทานแบบวงจรขนานด้วยแอมมิเตอร์ไฟฟ้ากระแสตรงแสดงเป็นรูปเสมือน

2. ปรับแรงดันไฟฟ้าของแหล่งจ่ายให้ได้ 10 โวลต์

 3. ตั้งย่านวัดแอมมิเตอร์ไฟฟ้ากระแสตรงไว้ที่ย่านวัดสูงสุด นำแอมมิเตอร์ไฟฟ้ากระแสตรงวัดกระแสไฟฟ้า ตามตำแหน่ง  $\rm A_{1}-A_{5}$  ดังรูปวงจรที่ 2.2 บันทึกค่ากระแสไฟฟ้าลงในตารางที่ 2

4. หากอ่านค่ากระแสไฟฟ้าไม่ได้ให้ลดย่านวัดให้ต่ำลง แล้วจึงบันทึกค่าที่อ่านได้ลงในตารางที่ 2

**ตารางที่ 2** บันทึกผลการทดลอง

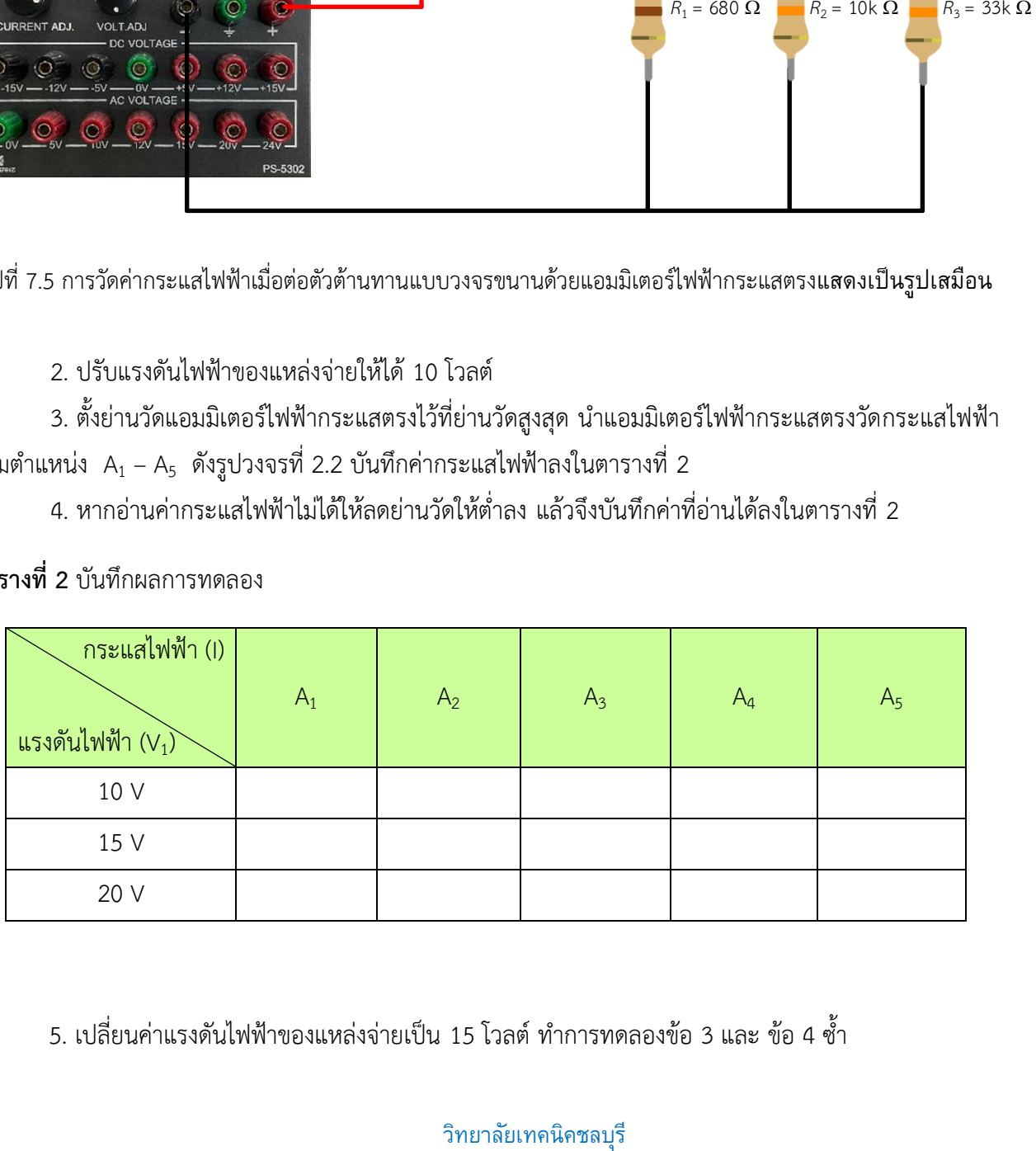

5. เปลี่ยนค่าแรงดันไฟฟ้าของแหล่งจ่ายเป็น 15 โวลต์ ทำการทดลองข้อ 3 และ ข้อ 4 ช้ำ

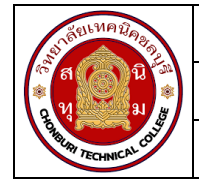

6. เปลี่ยนค่าแรงดันไฟฟ้าของแหล่งจ่ายเป็น 20 โวลต์ทำการทดลองข้อ 3 และ ข้อ 4 ซ้ำ

7. กระแสไฟฟ้าที่ไหลที่ตำแหน่ง A $_{\rm 1}$  – A $_{\rm 5}$  เท่ากันหรือไม่เมื่อแรงดันไฟฟ้าของแหล่งจ่ายเท่ากันเพราะเหตุ

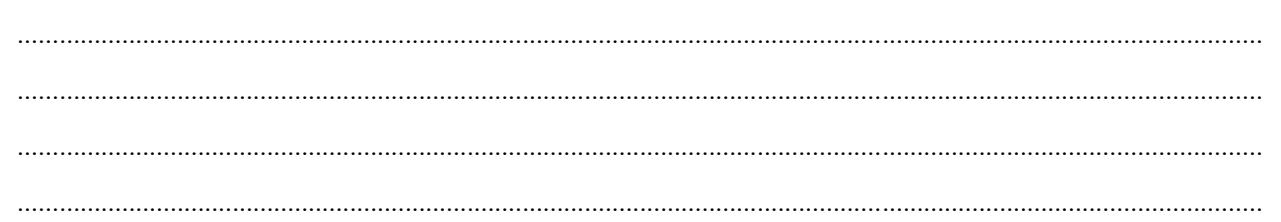

## **การทดลองที่ 3 การวัดค่ากระแสไฟฟ้าเมื่อต่อตัวต้านทานแบบวงจรผสมด้วยแอมมิเตอร์ไฟฟ้ากระแสตรง**

1. ต่อวงจรการทดลองที่ 3

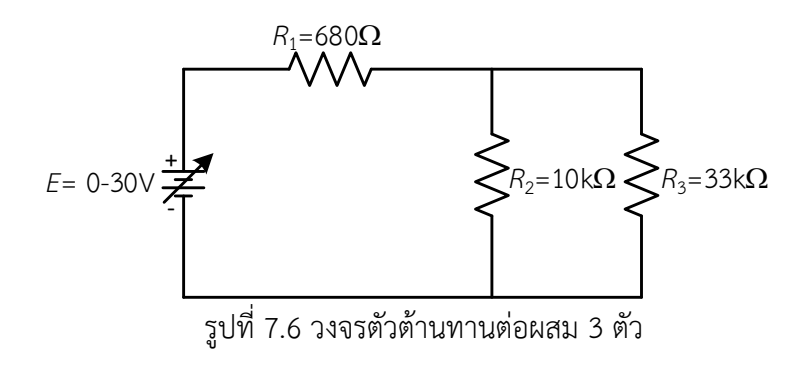

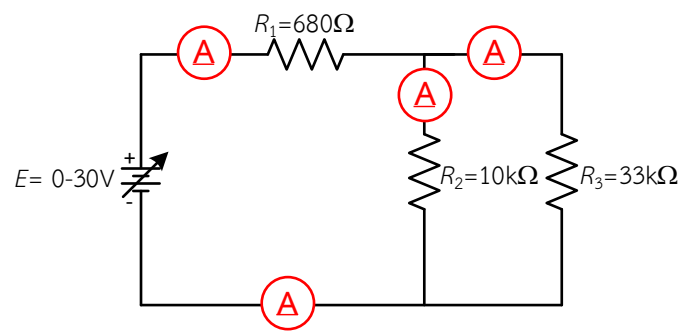

รูปที่ 7.7 การต่อแอมมิเตอร์วัดค่ากระแสไฟฟ้าในวงจร

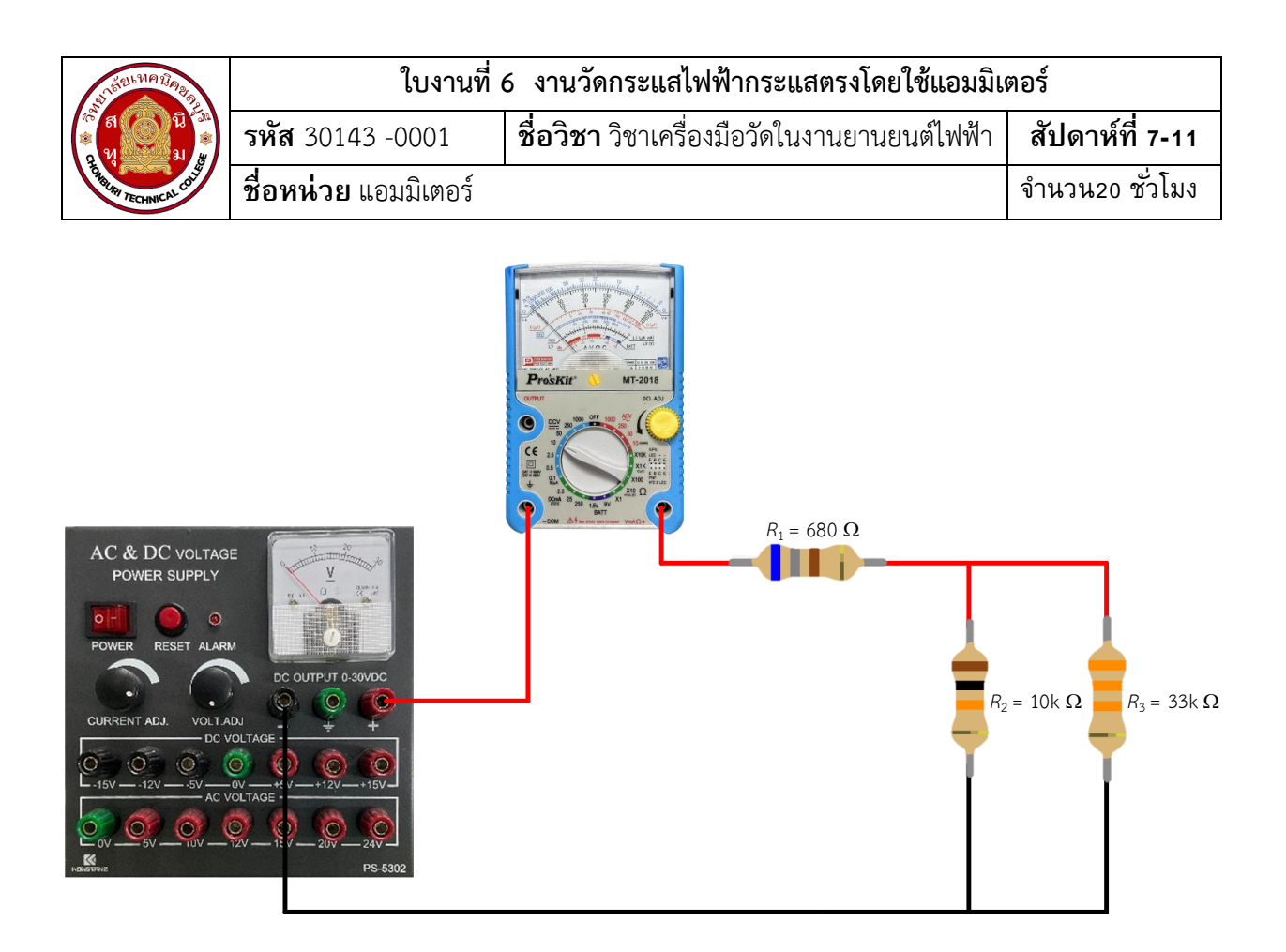

รูปที่ 7.8 การต่อแอมมิเตอร์วัดค่ากระแสไฟฟ้าในวงจรแสดงเป็นรูปเสมือน

2. ปรับแรงดันไฟฟ้าของแหล่งจ่ายให้ได้ 10 โวลต์

3. ตั้งย่านวัดแอมมิเตอร์ไฟฟ้ากระแสตรงไว้ที่ย่านวัดสูงสุด นำแอมมิเตอร์ไฟฟ้ากระแสตรงวัดกระแสไฟฟ้า ตามตำแหน่ง  $\,$  A $_{1}$  – A $_{4}\,$  ดังรูปวงจรที่ 3.2 บันทึกค่ากระแสไฟฟ้าลงในตารางที่ 3

4. หากอ่านค่ากระแสไฟฟ้าไม่ได้ให้ลดย่านวัดให้ต่ำลง แล้วจึงบันทึกค่าที่อ่านได้ลงในตารางที่ 3

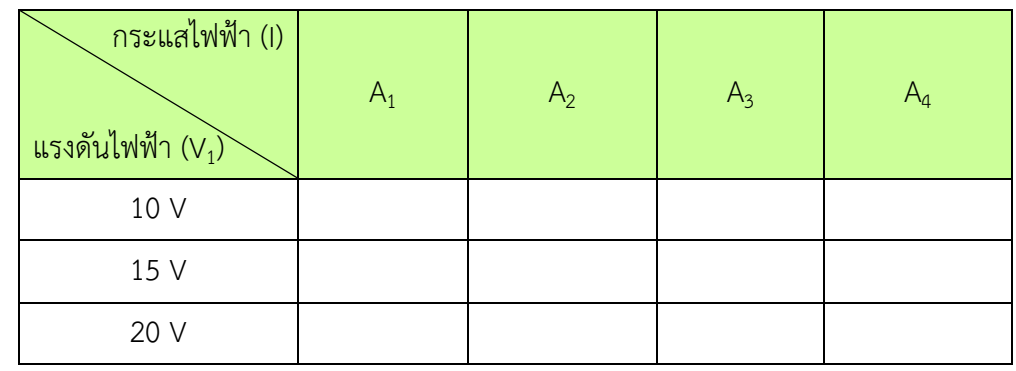

**ตารางที่ 3** บันทึกผลการทดลอง

5. เปลี่ยนค่าแรงดันไฟฟ้าของแหล่งจ่ายเป็น 15 โวลต์ทำการทดลองข้อ 3 และ ข้อ 4 ซ้ำ

6. เปลี่ยนค่าแรงดันไฟฟ้าของแหล่งจ่ายเป็น 20 โวลต์ทำการทดลองข้อ 3 และ ข้อ 4 ซ้ำ

7. กระแสไฟฟ้าที่ไหลในวงจร เท่ากันหรือไม่

#### วิทยาลัยเทคนิคชลบรี

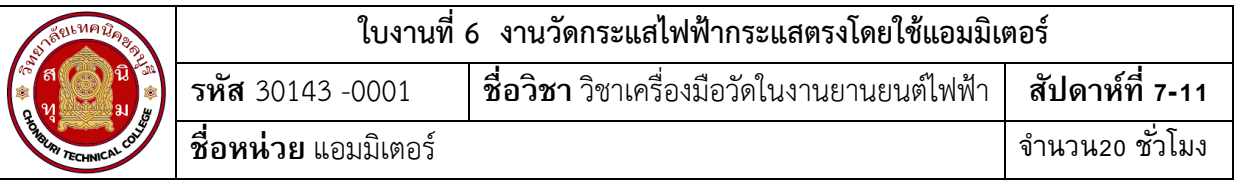

....................................

#### สรุปผลการทดลอง

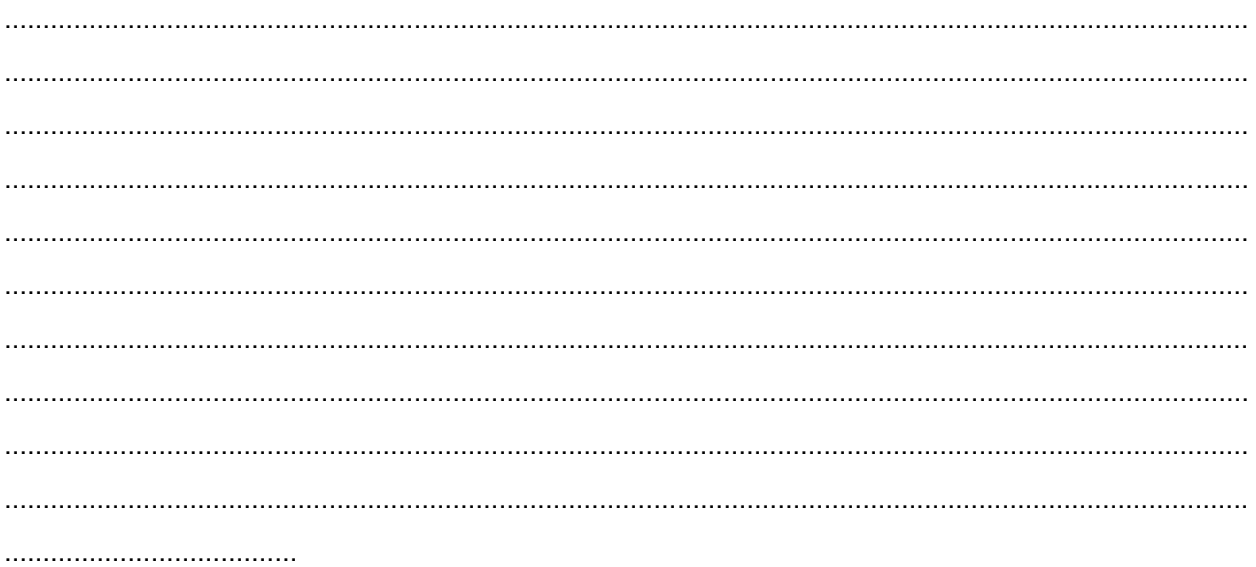